Please see two pictures attached showing how we will e-label for FCC IDs 2AFCI-SH200 (Hub) and 2AFCI-SB200 (Band). The FCC IDs for the two components will be accessible by the user from the home screen by pressing the 'INFO' button. The justification for including the band FCC ID on the hub screen is that the band can only be used with the hub. The band only transmits in response to a message received from a hub and will never transmit on its own without first hearing a ping from the hub.

The e-label cannot be changed by a user. The only way to change the label is by having access to the source code and reflashing the firmware on the hub. This can only be performed by SEAL.

The product packaging includes the certification numbers for visibility upon shipment.

The users manual includes instructions to obtain information on Certification Numbers.

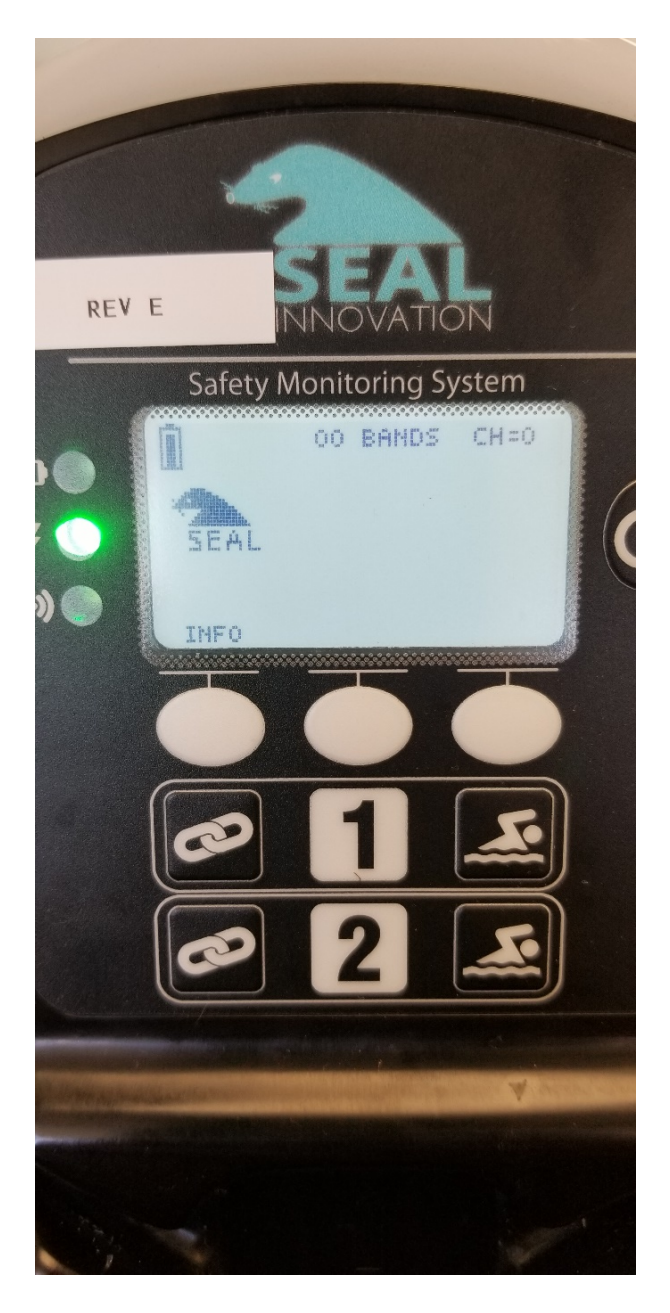

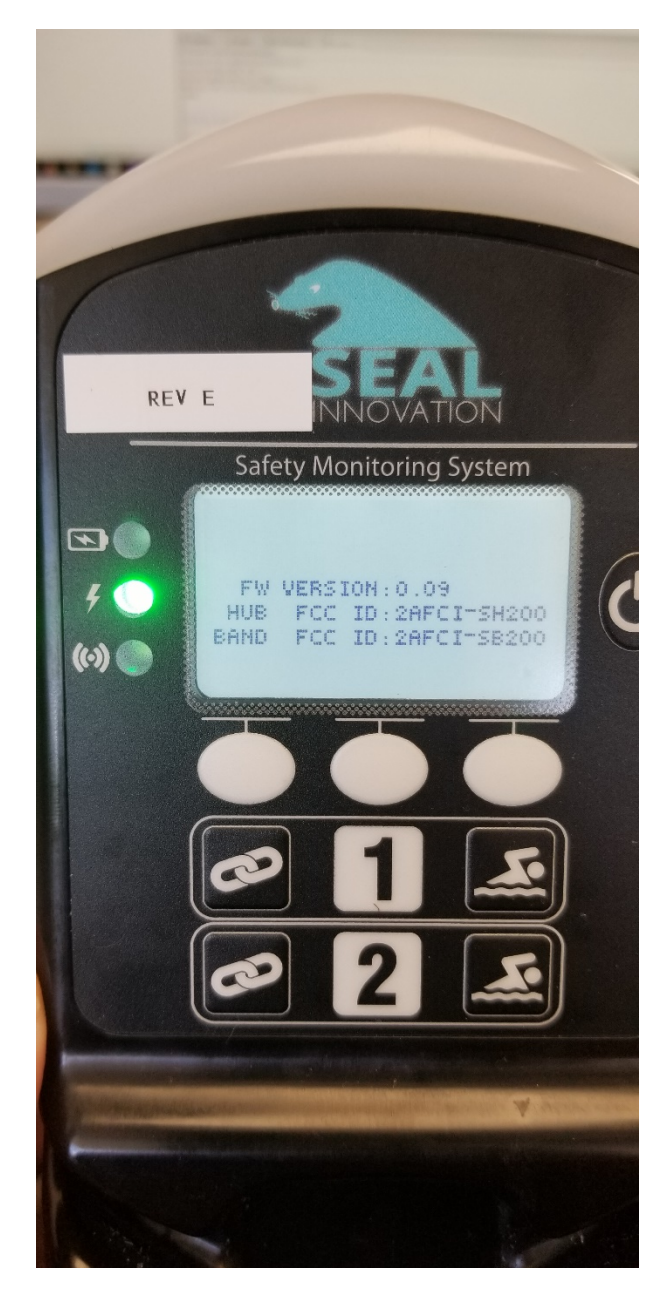

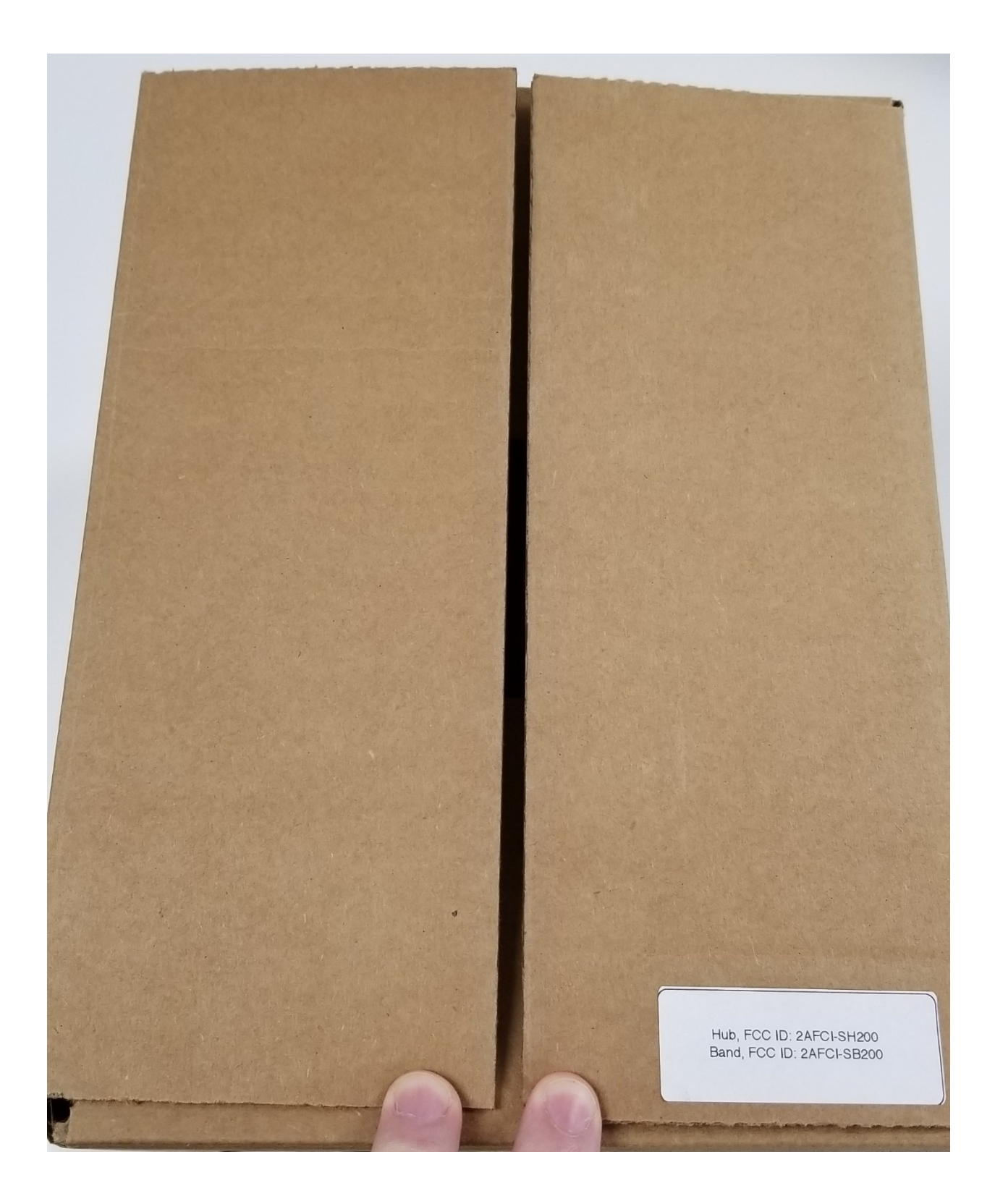

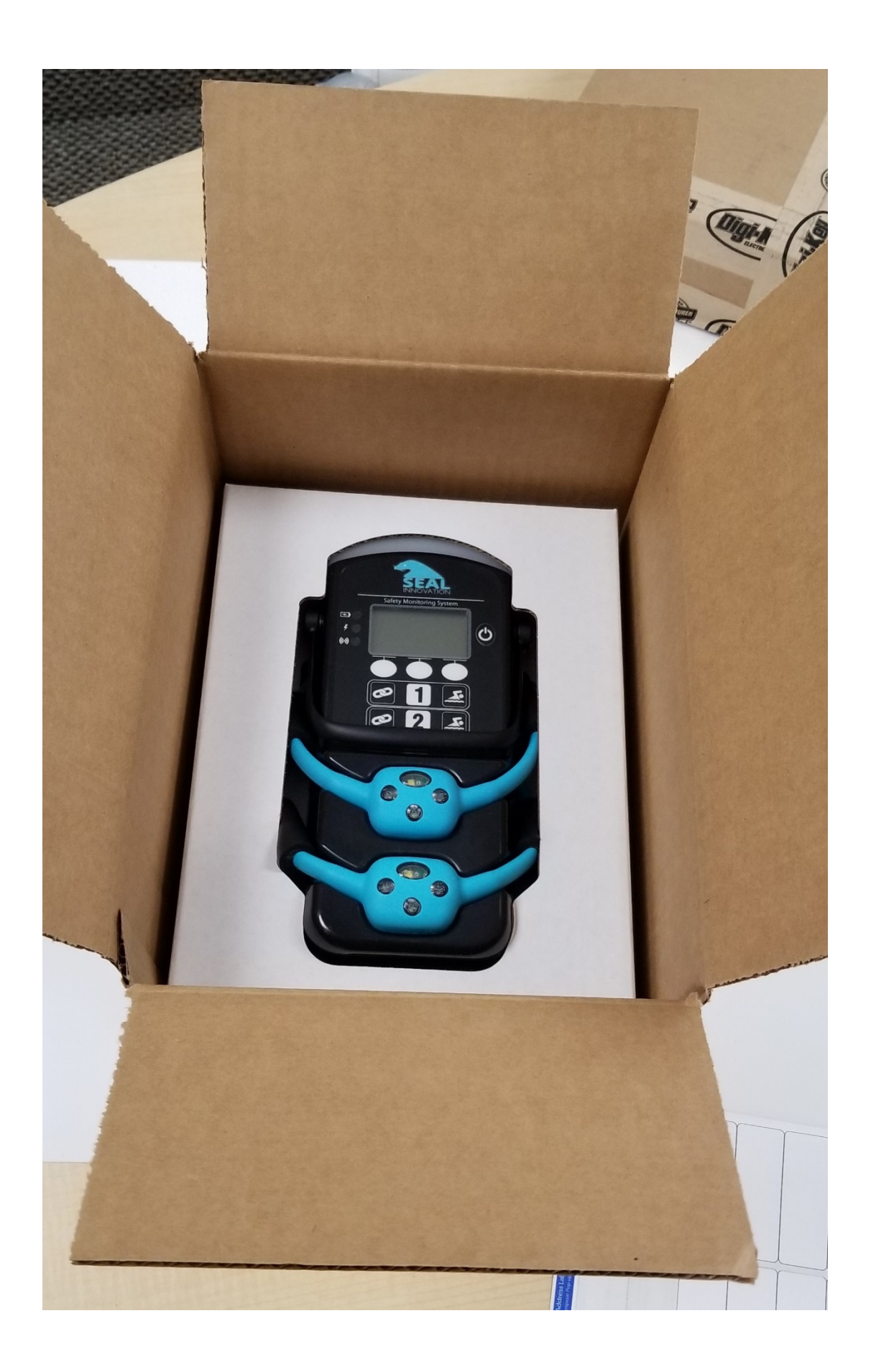